Video Driver Install For Windows 64 Bit FULL Setup

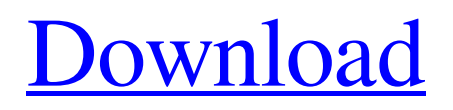

In this virtual machine with win xp (this is in win7 64) JAF with BOX and USB working. Jaf Box Driver For Windows 10 64 18. • Jul 7, 2013 • One of the early hacks for the Nokia 900 was the JAF box (as it gives you the camera functionality). • I promise you - it wont be the last hack for the Nokia phones. • I just recently got my Nokia 5800 JAF box working on my windows 10 64-bit machine. jafbox.org New Virtual Machine with Janus Graphical User Interface Supporting Windows 10, jafbox.org Box, flash and

lock Nokia Follow or send kamalashankar your IMesenger ID Oct 21, 2015 Jaf Box Driver, flashing tool for to flash your mobiles easily. Jaf Box Driver For Windows 10 64 15 In this virtual machine with win xp (this is in win7 64) JAF with BOX and USB working. Jaf Box Driver For Windows 10 64 18. » Software for Windows is developed to work with Windows NT based operating systems and later Windows 9x operating systems. They are not designed to work with Windows 95, 98 or Me.Use at your own

risk. » Windows 8 and later Microsoft Windows versions are incompatible with Windows Vista. » Software for Windows is developed to work with Windows NT based operating systems and later Windows 9x operating systems. They are not designed to work with Windows 95, 98 or Me.Use at your own risk.Q: Setting different background colors to the header/body parts of a PdfPTable I'm trying to do is put a header and body on a PdfPTable and I need to be able to have different colors for the header and the

body of the table. I'm not sure if the header and body part of the PdfPTable have a separate constructor or if the constructor will take it as a PdfContentByte object and have a separate constructor for the header and body. I've been looking at the PDF Table 2 and Table 3 examples but they are super complicated. This one looks like it might be simpler but I'm still not sure if I have the knowledge to understand it. For a Table 2.4 example I'm working with, I want to set the blue background color of a

## number of cells in the header of the table and set the white background color to the

A: After some effort i can confirm that box works ( USB ) with windows XP. But can not confirm the wifi. There are a few box driver images of windows 10 in the web ( some free, some paid). I tried all and only one image works with me. The vendor of this image is not mentioned, so I don't know if it is legitimate. I downloaded the box driver from this image, and the working box is running in windows 10. ( I still have to test further with windows XP ) Attachment In Brief: YOLO, the cannabis industry once again,

poses troubles for troubled Scottsdale city council members. The future of the YOLO Cannabis Company and two pending applications for a medical marijuana dispensary and cultivation facility are back before the city council, but not exactly the way council members were hoping. Last month, the council approved the company's application for an off-site cultivation facility, although the council decided to put conditions on the approval. Council members with concerns about the company's proposed

location, South Broadway and State Route 82, seemed relieved when last week YOLO agreed to move the facility to a city-owned property and take out the "illegal zoning" designation on it. But before the city council could vote on YOLO's application, company president and CEO John Davis sued the city. Davis claimed that the council violated his freespeech rights by blocking his application based on unsupported statements and concerns about the location. The council members said the move was something of

a surprise, but council President Nancy Steele said the council members were "extremely disappointed" by the decision to sue. Steele said "it appeared to be a lastditch effort by a repeat litigant to keep the process in court, when it was almost (at) the point when we were going to a public hearing." Pending applications The council also approved a conditional use permit for a medical marijuana dispensary that has been proposed for a vacant strip mall on Van Buren Street. The city's planning and zoning board had

recommended denying the permit, but the council approved it with conditions, including that the marijuana store must be located a minimum of 2,000 feet from a school or church. Reaction Mayor Mark Mitchell and Councilmen Paul Bateman 1cb139a0ed

[https://allobingue.com/wp-content/uploads/2022/06/Volvo\\_Matris\\_Full\\_Version.pdf](https://allobingue.com/wp-content/uploads/2022/06/Volvo_Matris_Full_Version.pdf) <https://surprisemenow.com/?p=37295> <https://logocraticacademy.org/download-insanity-workout-full-version-free/> <https://aalcovid19.org/crack-delinvfile-v5-01-build-5-1-0-117/> <https://www.herbariovaa.org/checklists/checklist.php?clid=28080> <https://www.solinf.info/wp-content/uploads/2022/06/alysbert.pdf> <https://ahlihouse.com/scan-xl-professional-3-5-obd-software-full-version/> <http://franceimagepro.com/?p=13387> [https://unmown.com/upload/files/2022/06/kHfC7X5oywAzhbjhwfpf\\_10\\_b2fef15f74264393ea4eeb1707b165d8\\_file.pdf](https://unmown.com/upload/files/2022/06/kHfC7X5oywAzhbjhwfpf_10_b2fef15f74264393ea4eeb1707b165d8_file.pdf) <https://farmaciacortesi.it/s-chand-physics-class-12-pdf-free-download/> [https://thekaysboutique.com/wp](https://thekaysboutique.com/wp-content/uploads/2022/06/Download_Xforce_Keygen_AutoCAD_Design_Suite_2017_Key_LINK.pdf)[content/uploads/2022/06/Download\\_Xforce\\_Keygen\\_AutoCAD\\_Design\\_Suite\\_2017\\_Key\\_LINK.pdf](https://thekaysboutique.com/wp-content/uploads/2022/06/Download_Xforce_Keygen_AutoCAD_Design_Suite_2017_Key_LINK.pdf) [https://www.be-the-first.it/wp-content/uploads/2022/06/Chori\\_Chori\\_Chupke\\_Chupke\\_hai\\_mp4\\_movie\\_download.pdf](https://www.be-the-first.it/wp-content/uploads/2022/06/Chori_Chori_Chupke_Chupke_hai_mp4_movie_download.pdf) <http://jwbotanicals.com/phone-rescue-2020-crack-license-code-and-free-full-download/> <http://www.ambulatorioveterinarioiaccarino.it/wp-content/uploads/2022/06/jaybfrey.pdf> <https://www.puremeditation.org/2022/06/10/spirited-away-english-dub-1080p/> <https://eskidiyse.com/index.php/terjemahan-kitab-minhajul-muslim-pdf-105-link/>

[https://ohreally.in/wp-content/uploads/2022/06/Porcuball\\_Download\\_For\\_Pc\\_full\\_Version\\_WORK\\_.pdf](https://ohreally.in/wp-content/uploads/2022/06/Porcuball_Download_For_Pc_full_Version_WORK_.pdf) [https://www.hubeali.com/wp-content/uploads/Aiseesoft\\_FoneLab\\_for\\_Android\\_3020\\_Crack.pdf](https://www.hubeali.com/wp-content/uploads/Aiseesoft_FoneLab_for_Android_3020_Crack.pdf) [http://rayca-app.ir/wp-content/uploads/2022/06/Convo\\_Inverter\\_Cvf\\_G3\\_Manual\\_HOT.pdf](http://rayca-app.ir/wp-content/uploads/2022/06/Convo_Inverter_Cvf_G3_Manual_HOT.pdf) [https://palscity.ams3.digitaloceanspaces.com/upload/files/2022/06/JVZNLw93s4WSrbdARwz6\\_10\\_b2fef15f74264393ea4eeb1707b1](https://palscity.ams3.digitaloceanspaces.com/upload/files/2022/06/JVZNLw93s4WSrbdARwz6_10_b2fef15f74264393ea4eeb1707b165d8_file.pdf) [65d8\\_file.pdf](https://palscity.ams3.digitaloceanspaces.com/upload/files/2022/06/JVZNLw93s4WSrbdARwz6_10_b2fef15f74264393ea4eeb1707b165d8_file.pdf)